# Trajectory Planning

## Path vs. Trajectory

- Path (경로)
	- Sequences of points (configurations)
	- Path planning
- Trajectory (궤적)
	- Time history of position, velocity, and accelerations
	- Trajectory planning
	- ❖ Motion Planning = Path Planning + Trajectory Planning

## Joint Space vs. Cartesian Space

- Joint-space trajectory planning
	- $-$  Joint variable  $\Omega$  interpolation
	- Point-to-Point (PTP) motion
		- Cartesian space 에서의 중간경로 예측 어렵다
		- 명령어: MOVE P1
		- Spot Welding

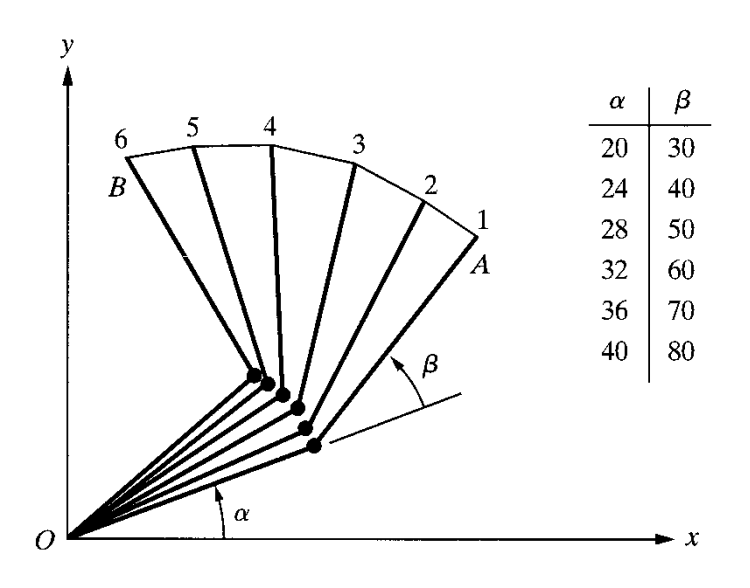

## Joint Space vs. Cartesian Space

- Cartesian-space trajectory planning
	- $-$  Cartesian variable  $\trianglelefteq$  interpolation
	- Linear motion / Circular motion 등
		- 중간 이동경로가 중요한 작업: Arc Welding 등
		- 명령어 예: MOVEL P1, MOVEC P2

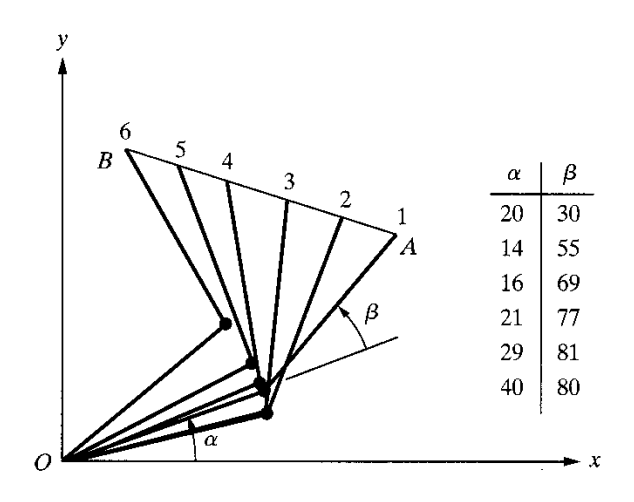

## Trajectory Planning 시 고려할 점

- 1) Initial & final conditions
	- Initial position, velocity, acceleration
	- Final position, velocity, acceleration
- 2) Smooth conditions

$$
\left|\ddot{\theta}(t)\right| \leq \ddot{\theta}_{\text{max}} \qquad \qquad \left|\dddot{\theta}(t)\right| \leq \dddot{\theta}_{\text{max}}
$$

$$
\left|\dddot{\theta}(t)\right| \leq \ddot{\theta}_{\text{max}}
$$

(cf) jerky motion

- 3) Via points
- 4) Elapsed time

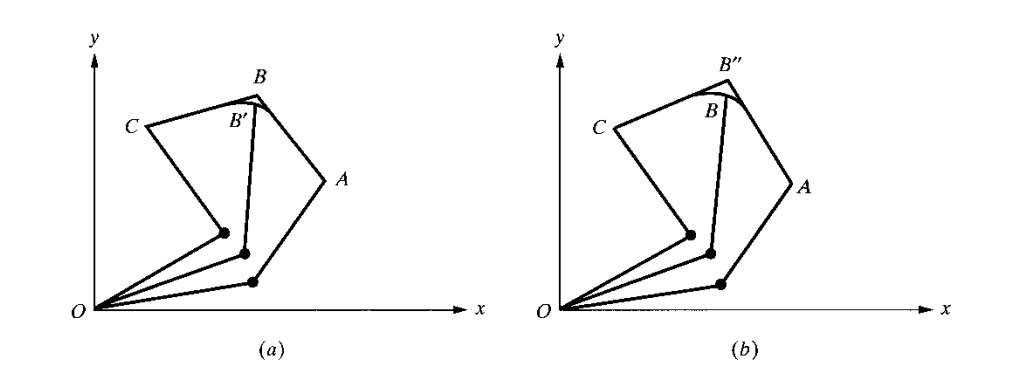

### Third-Order Polynomial Trajectory Planning

- Trajectory  $\ddot{\theta}(t) = 2c_2 + 6c_3t$ 3 3  $\theta(t) = c_0 + c_1 t + c_2 t^2 + c_3 t$  $\dot{\theta}(t) = c_1 + 2c_2t + 3c_3t^2$
- Initial / final conditions

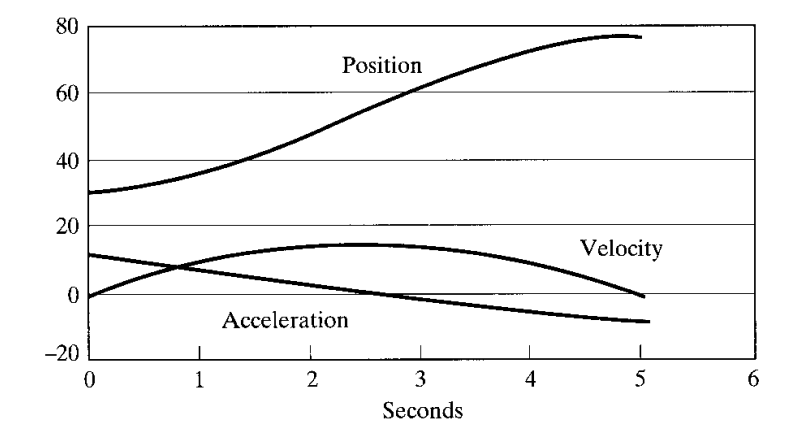

$$
\begin{array}{ll}\n\theta(t_i) = \theta_i & \theta(t_f) = \theta_f \\
\dot{\theta}(t_i) = 0 & \dot{\theta}(t_f) = 0\n\end{array}\n\qquad \qquad\n\begin{array}{ll}\nC_0, C_1, C_2, C_3\n\end{array}
$$

$$
c_0 = \theta_i
$$
  
\n
$$
c_1 = 0
$$
  
\n
$$
c_2 = 3 (\theta_f - \theta_i) / \theta_f^2
$$
  
\n
$$
c_3 = -2 (\theta_f - \theta_i) / \theta_f^3
$$
  
\n
$$
\left| \ddot{\theta} \right|_{\text{max}} = \left| \frac{6(\theta_f - \theta_i)}{(t_f - t_i)^2} \right|
$$

### Third-Order Polynomial Trajectory Planning

(Example)  $\theta_i = 30$ (deg),  $\theta_f = 75$ (deg),  $t_f = 5$ (sec)

 $\rightarrow$  Find  $\theta(t)$ ,  $\dot{\theta}(t)$ ,  $\ddot{\theta}(t)$ 

## 3차 곡선 계획법

### • C programming

시작점의 값이 0이고, 1초후 최종점의 값이 1000일 때, 3차 곡선 계획법에 의 한 위치 중간점을 0.001초마다 구하는 컴퓨터 프로그램을 C언어를 이용하여 작성하라.

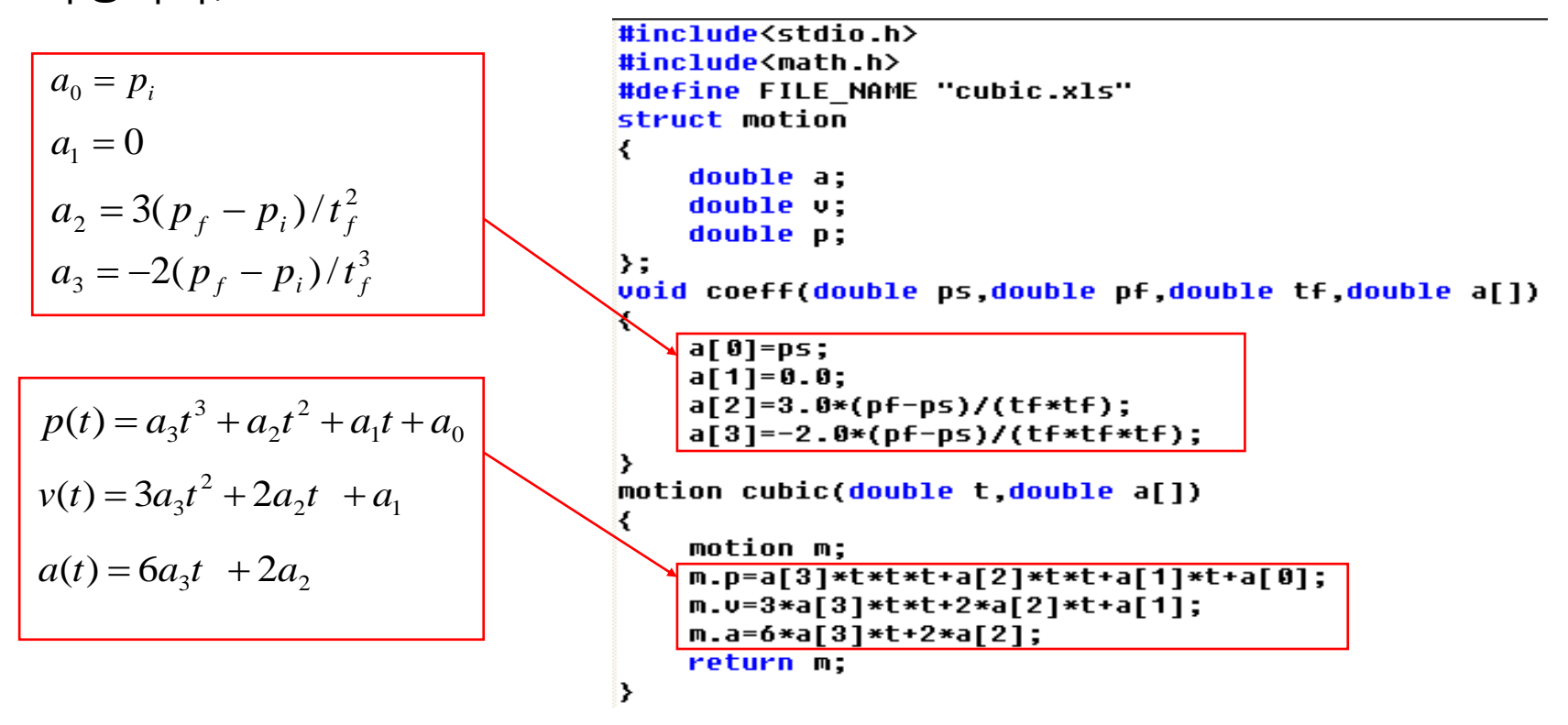

## 차 곡선 계획법

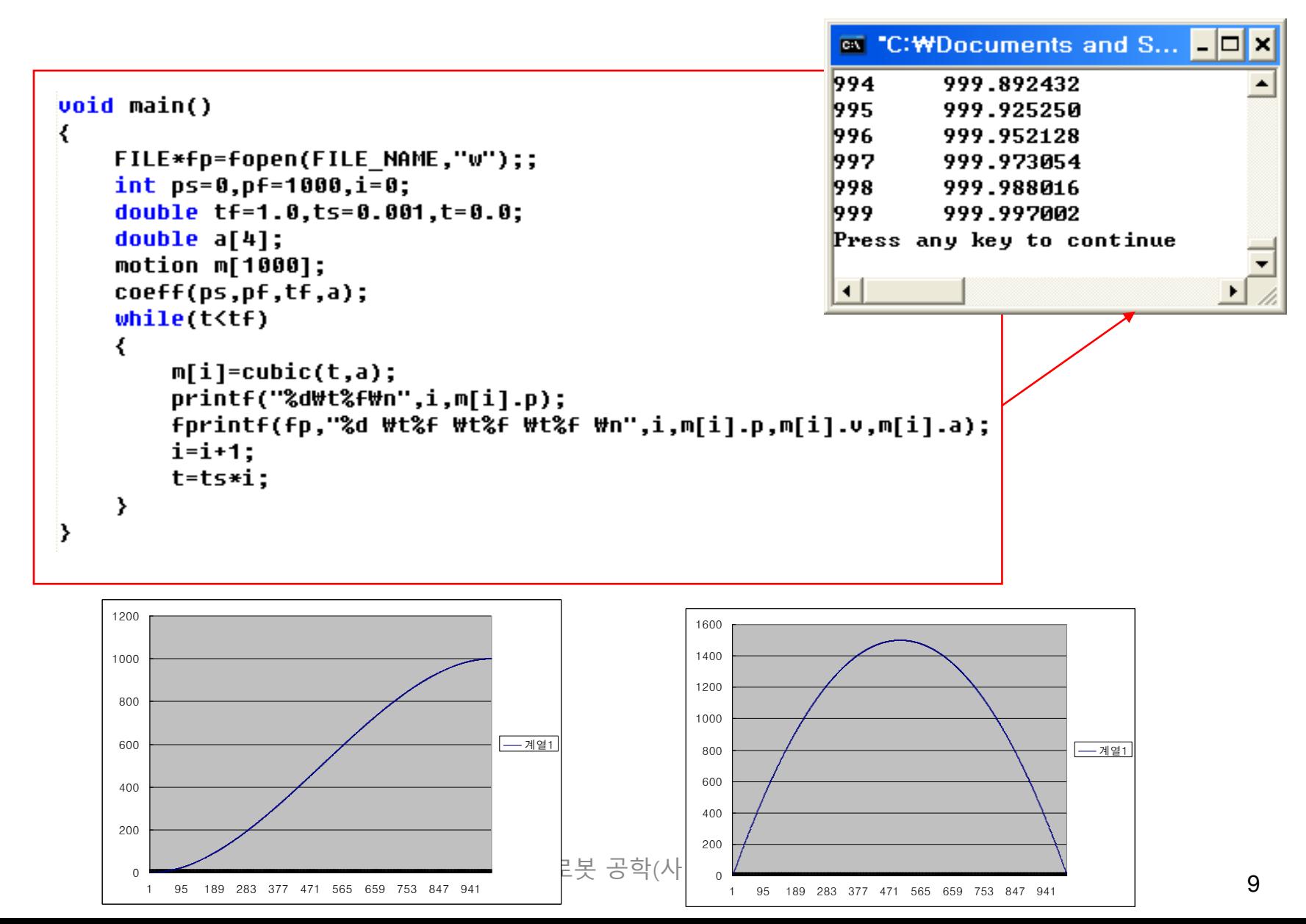

### Fifth-Order Polynomial Trajectory Planning

• Trajectory

$$
\theta(t) = c_0 + c_1t + c_2t^2 + c_3t^3 + c_4t^4 + c_5t^5
$$
  

$$
\dot{\theta}(t) = c_1 + 2c_2t + 3c_3t^2
$$
  

$$
\ddot{\theta}(t) = 2c_2 + 6c_3t + 12c_4t^2 + 20c_5t^3
$$

• Initial / final conditions

$$
\theta(t_i) = \theta_i \qquad \theta(t_f) = \theta_f
$$
\n
$$
\dot{\theta}(t_i) = 0 \qquad \dot{\theta}(t_f) = 0
$$
\n
$$
\ddot{\theta}(t_i) = \ddot{\theta}_i \qquad \ddot{\theta}(t_f) = \ddot{\theta}_f
$$
\n
$$
\underbrace{\text{Position}}
$$
\n
$$
\underbrace{\text{Position}}
$$
\n
$$
\underbrace{\text{Vectority}}
$$
\n
$$
\underbrace{\text{Vectority}}
$$
\n
$$
\underbrace{\text{Vectority}}
$$
\n
$$
\underbrace{\text{Vectority}}
$$
\n
$$
\underbrace{\text{Vectority}}
$$
\n
$$
\underbrace{\text{Vectority}}
$$
\n
$$
\underbrace{\text{Vectority}}
$$
\n
$$
\underbrace{\text{Vectority}}
$$
\n
$$
\underbrace{\text{Vectority}}
$$
\n
$$
\underbrace{\text{Vectority}}
$$
\n
$$
\underbrace{\text{Vectority}}
$$
\n
$$
\underbrace{\text{Vectority}}
$$
\n
$$
\underbrace{\text{Vectority}}
$$
\n
$$
\underbrace{\text{Vectority}}
$$
\n
$$
\underbrace{\text{Vectority}}
$$
\n
$$
\underbrace{\text{Vectority}}
$$
\n
$$
\underbrace{\text{Vectority}}
$$
\n
$$
\underbrace{\text{Vectority}}
$$
\n
$$
\underbrace{\text{Vectority}}
$$
\n
$$
\underbrace{\text{Vectority}}
$$
\n
$$
\underbrace{\text{Vectority}}
$$
\n
$$
\underbrace{\text{Vectority}}
$$
\n
$$
\underbrace{\text{Vectority}}
$$
\n
$$
\underbrace{\text{Vectority}}
$$
\n
$$
\underbrace{\text{Vectority}}
$$
\n
$$
\underbrace{\text{Vectority}}
$$
\n
$$
\underbrace{\text{Vectority}}
$$
\n
$$
\underbrace{\text{Vectority}}
$$
\n
$$
\underbrace{\text{Vectority}}
$$
\n
$$
\underbrace{\text{Vectority}}
$$
\n
$$
\underbrace{\text{Vectority}}
$$
\n
$$
\underbrace{\text{Vectority}}
$$
\n
$$
\underbrace{\text{Vectority}}
$$
\n
$$
\underbrace{\text{Vectority}}
$$
\n
$$
\underbrace{\text{Vectority}}
$$
\n
$$
\underbrace{\text{Vectority}}
$$
\n
$$
\underbrace{\text{
$$

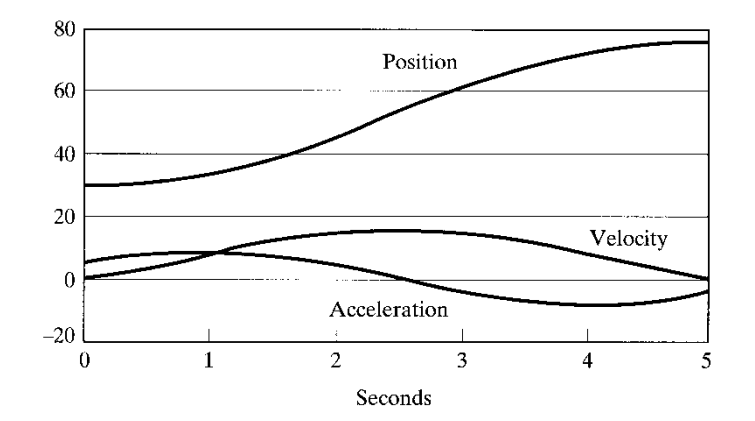

## Linear Segments with Parabolic Blends

• Trajectory

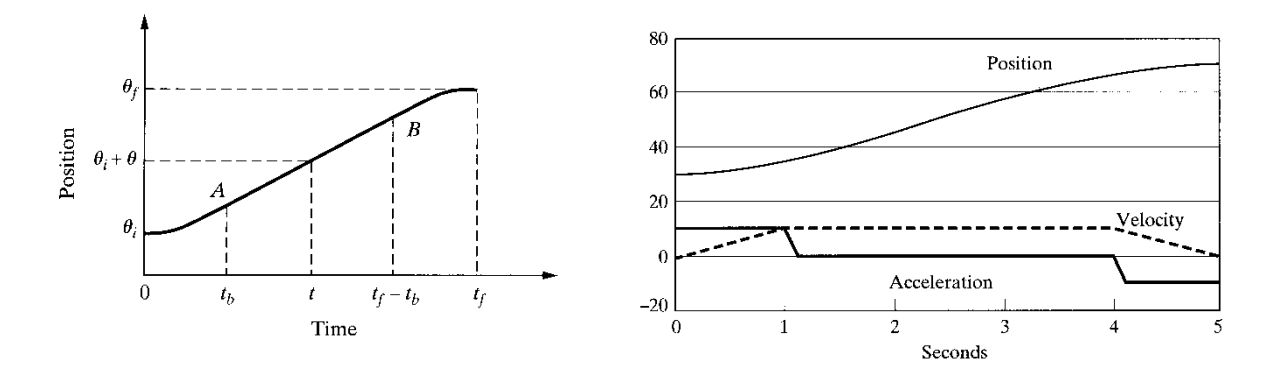

• Initial / final conditions

٠

$$
\begin{array}{ll}\n\theta(0) = \theta_i & \theta(t_f) = \theta_f \\
\dot{\theta}(0) = 0 & \dot{\theta}(t_f) = 0\n\end{array}\n\qquad\n\qquad \qquad \sum \quad t_b \, ,\, a \text{ (or } \omega)
$$

• Constraints

$$
\dot{\theta}_{\text{max}} = \omega \quad \text{(or} \quad \ddot{\theta}_{\text{max}} = a)
$$

$$
\theta_{\text{max}} = \omega \quad \text{(or} \quad \ddot{\theta}_{\text{max}} = a)
$$
\n
$$
t_b = \frac{\theta_i - \theta_f + \omega \cdot t_f}{\omega} \qquad a = \frac{\omega}{t_b}
$$

## Linear Segments with Parabolic Blends

(Example)  $\theta_i = 30$ (deg),  $\theta_f = 70$ (deg),  $t_f = 5$ (sec),  $\omega = 10$ (deg/s)

 $\rightarrow t_b$ 

$$
\text{(Example)} \qquad \theta_i = 30(\text{deg}), \ \theta_f = 70(\text{deg}), \ a = 5(\text{deg/s}^2), \ \omega = 10(\text{deg/s})
$$

$$
\rightarrow t_f
$$

• 이동해야할 거리의 크기(| $_{P_{f}}-p_{s}$ )에 따라, 최대속도가 달라진다

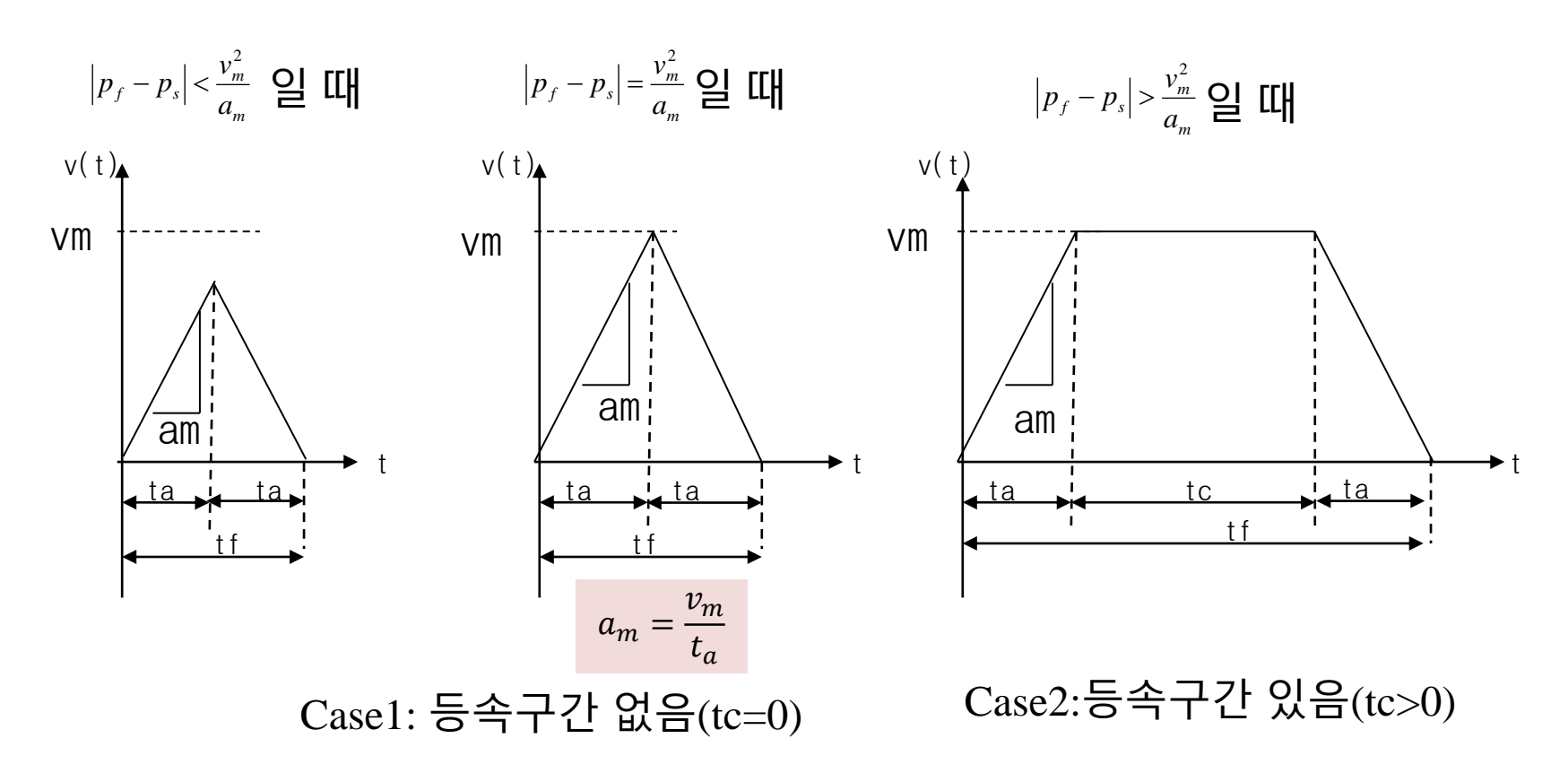

• 알고리즘(단계1): 경계시간의 계산 – 주어진 거리 *p<sup>f</sup>* − *p<sup>s</sup>* 에 따라, 경계시간을 먼저 계산한다

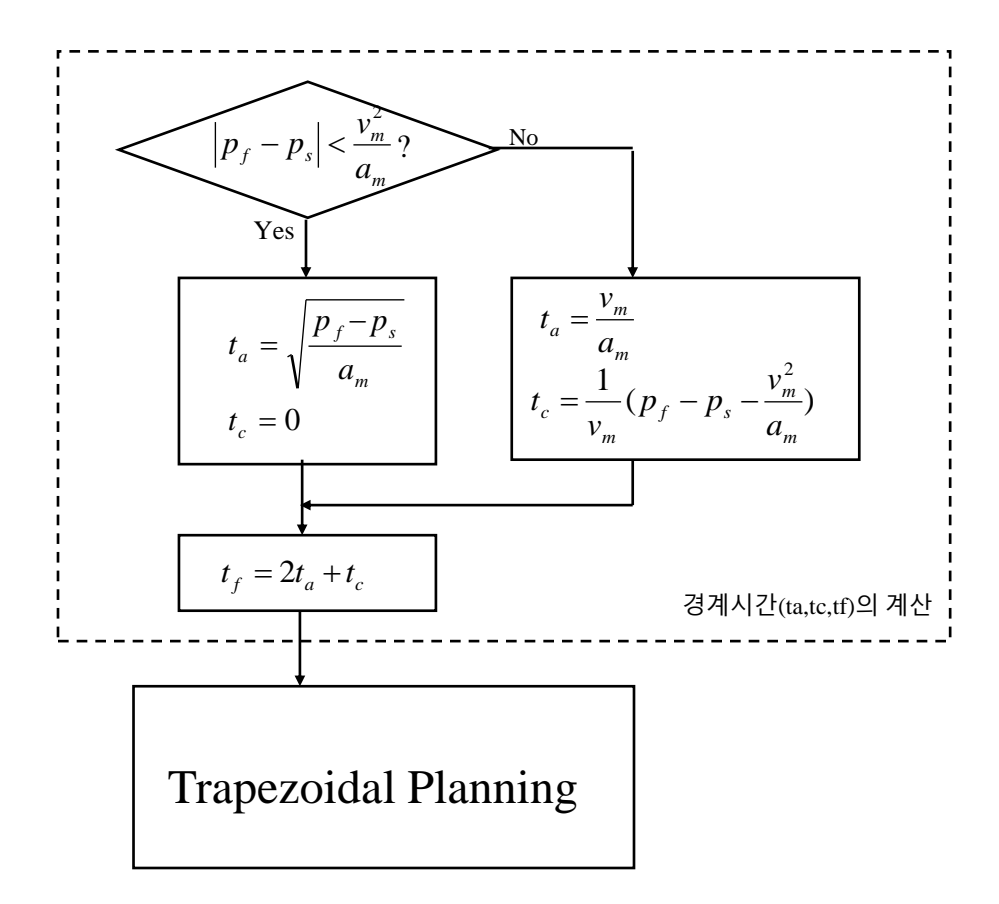

• 알고리즘(단계2) : 구간별 속도,위치 계산 – 구간마다, 속도/위치 를 계산한다

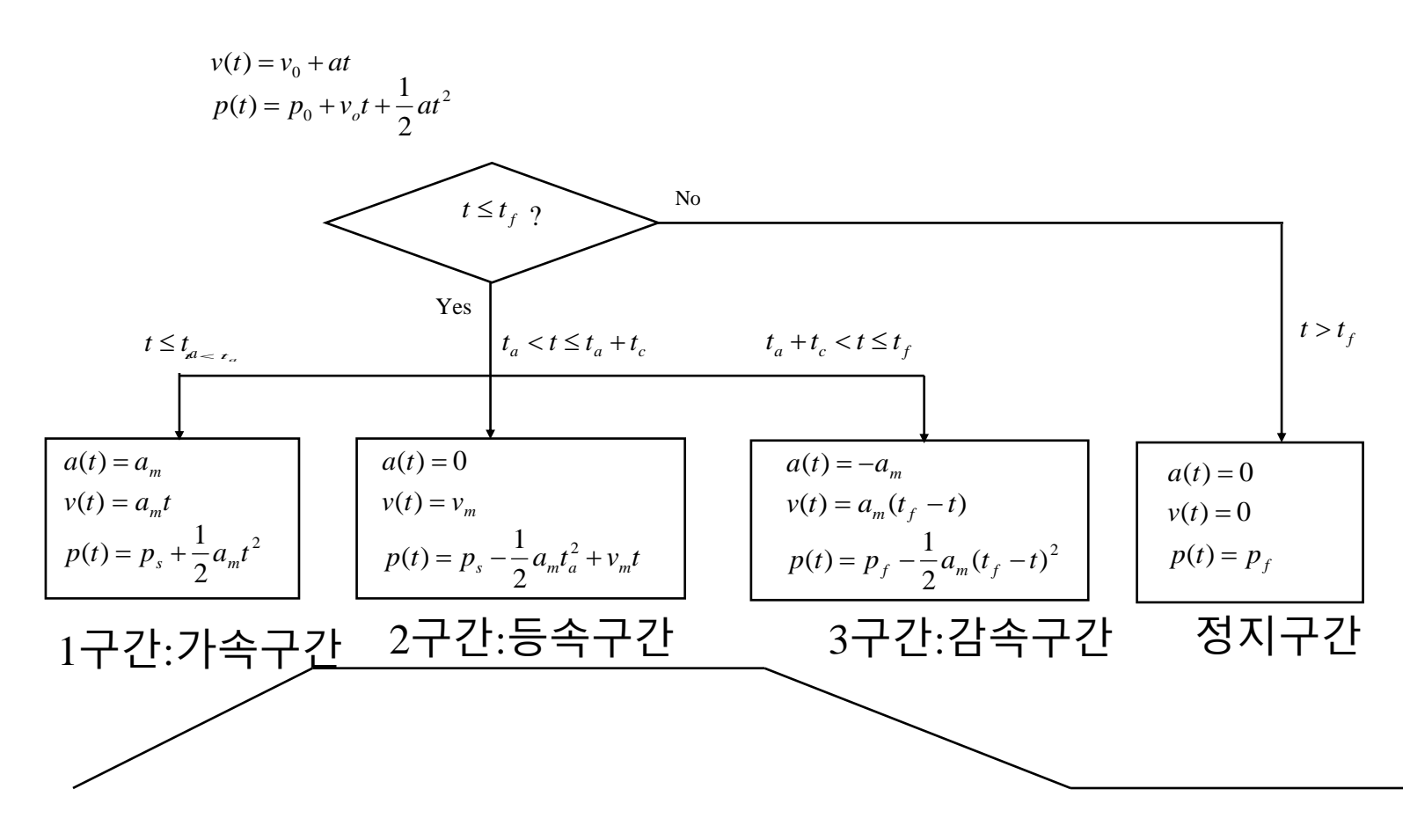

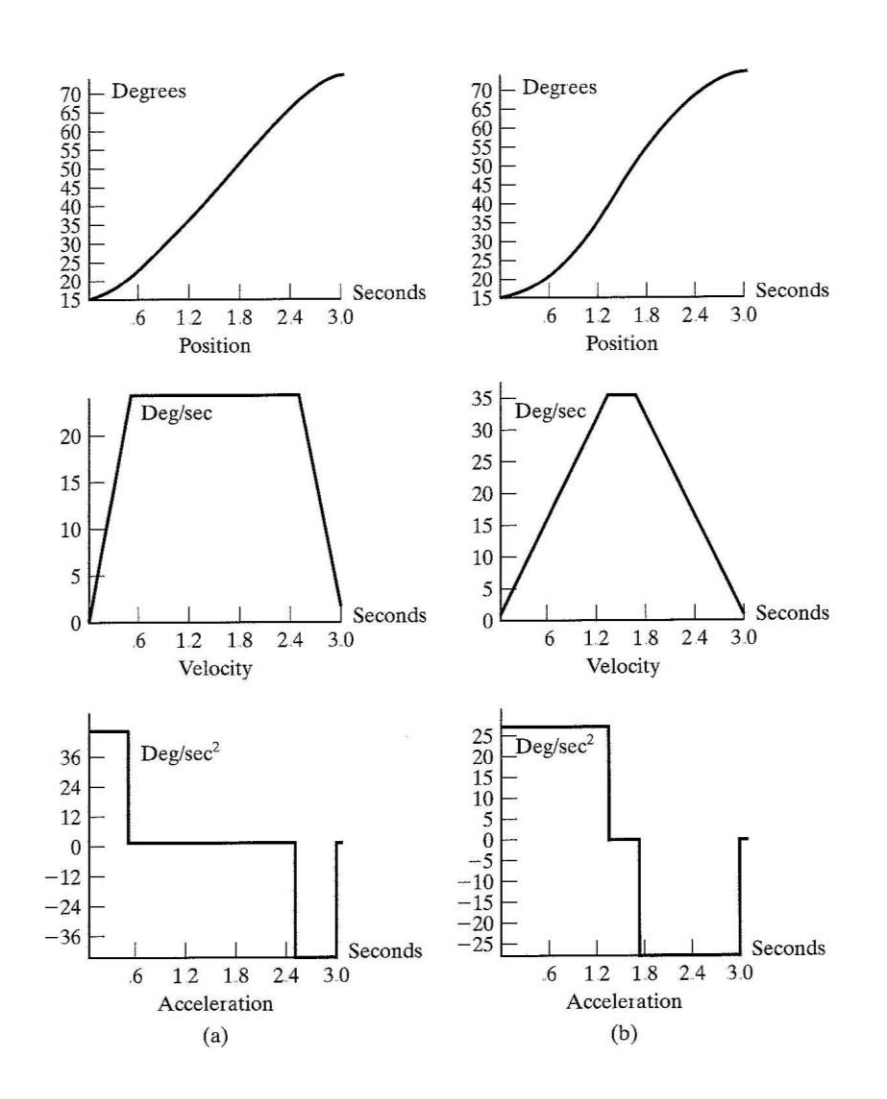

시작점의 위치/속도가 (0,0)이고, 최종점의 위치/속도가 (1500,0)일 때(단위 엔코더 펄스), 최대가속도가 1000 pulse/sec<sup>2</sup>이고 최대속도가 1000pulses/sec일 때, 사다리꼴 계획법에 의한 운동계획을 0.001초마다 구 하는 컴퓨터 프로그램을 C언어를 이용하여 작성하라.

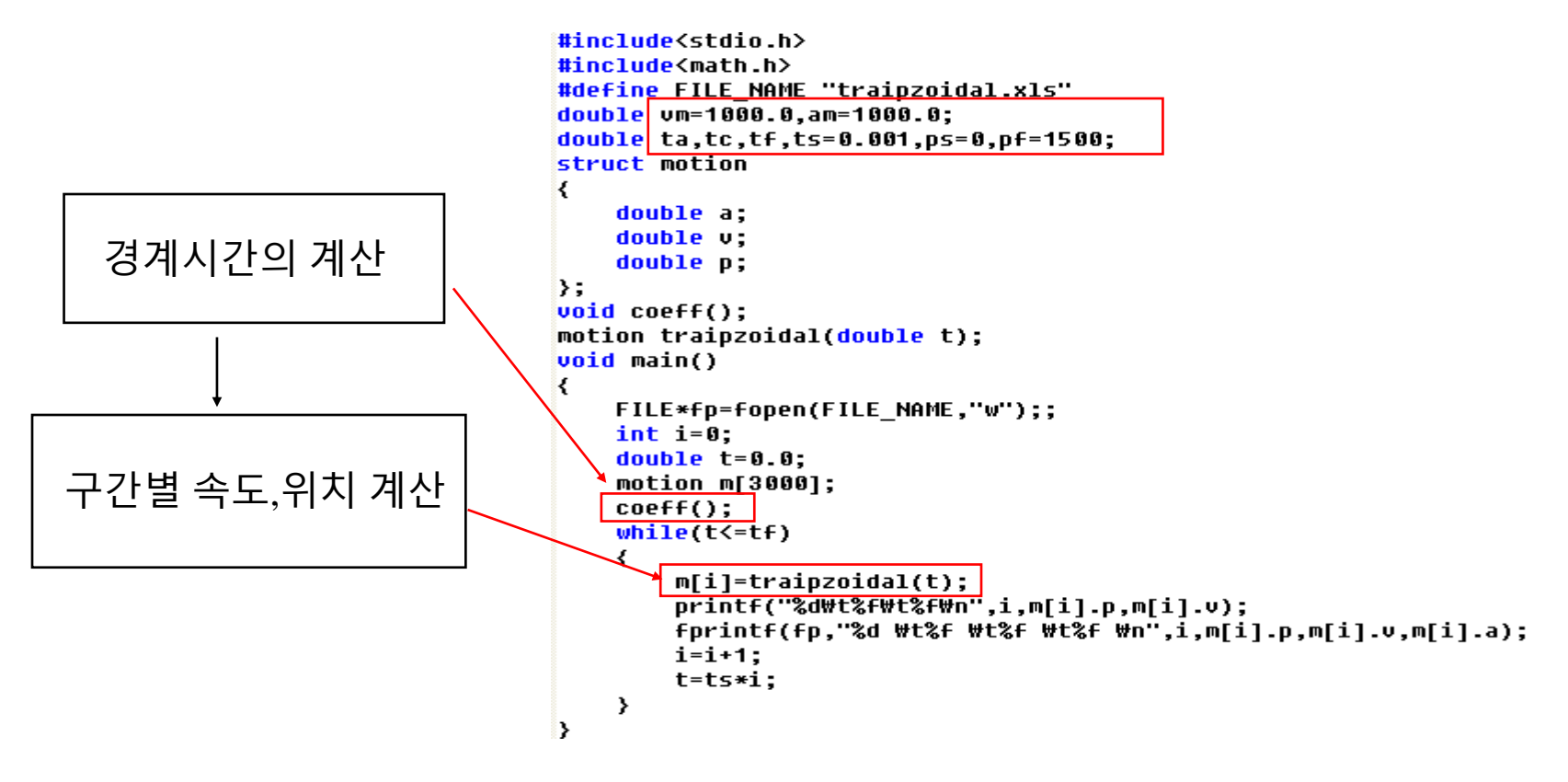

## 사다리꼴계획법

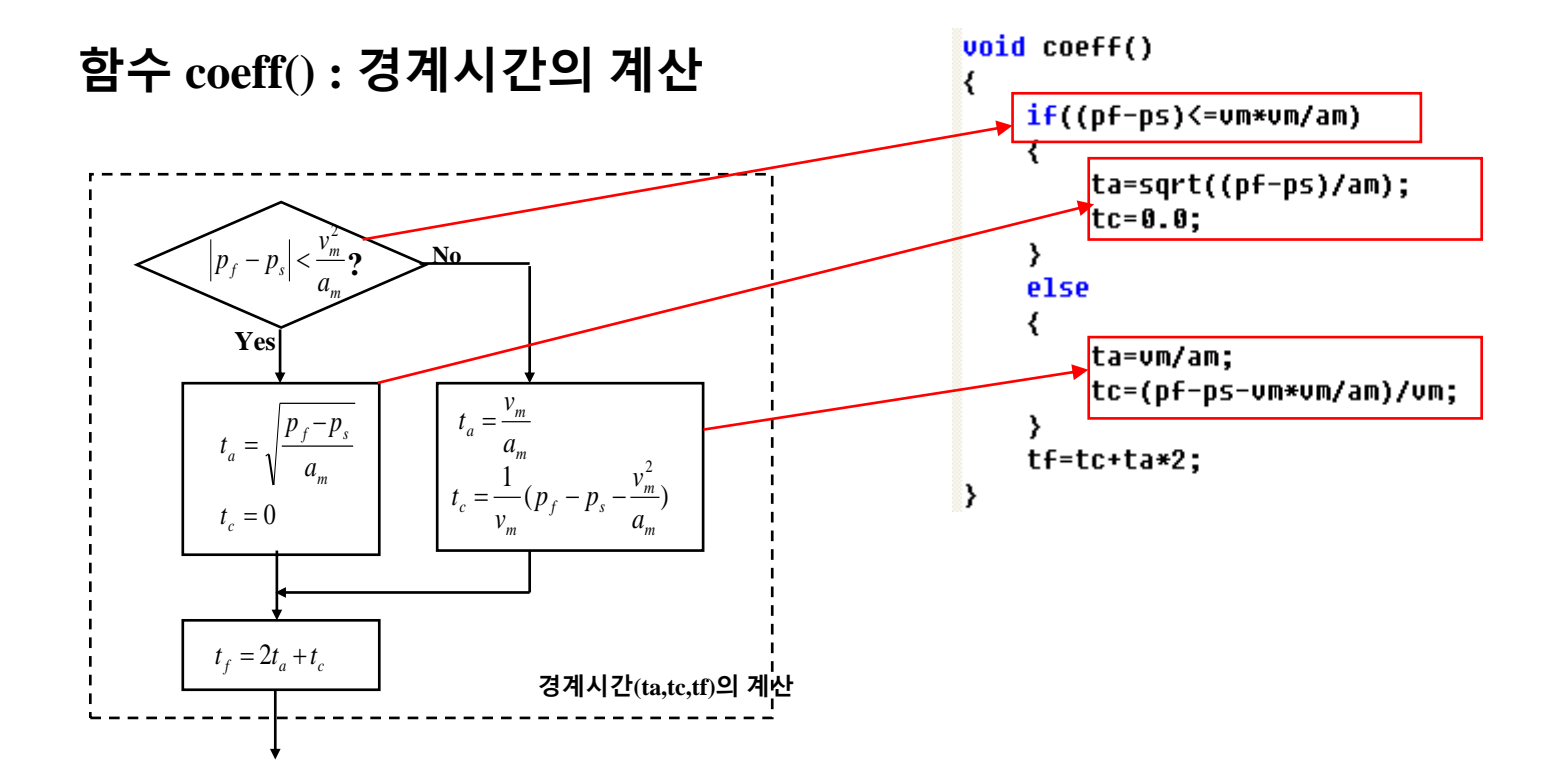

#### 함수 trapezoidal() : 구간별 속도/위치 계산

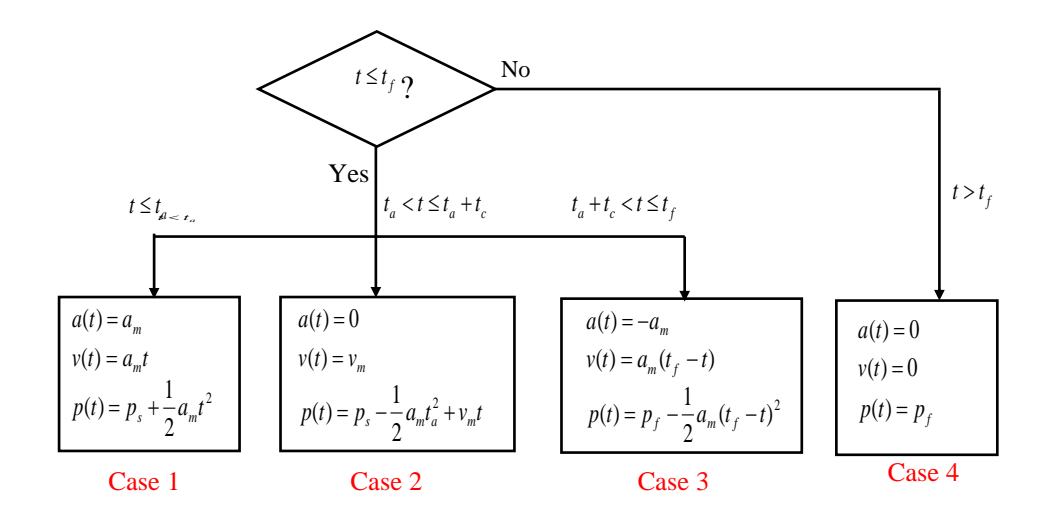

motion trapezoidal(double t)

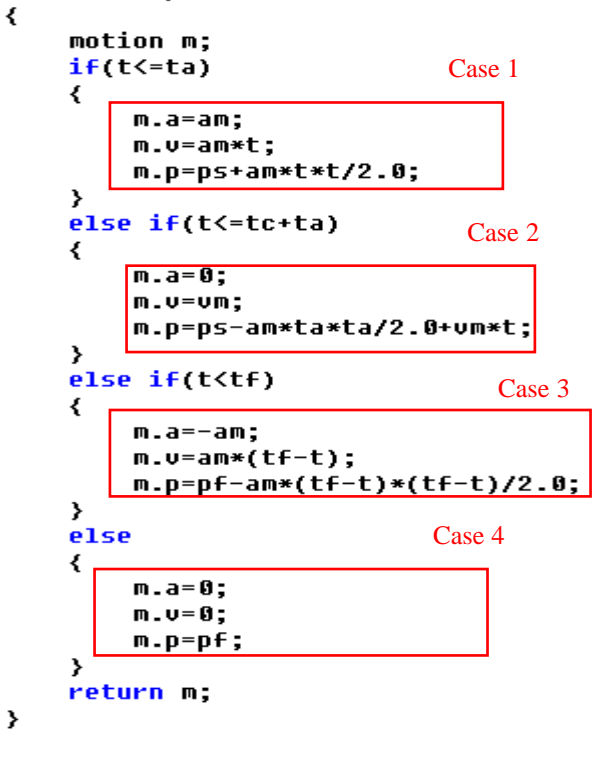

### 시작점의 위치/속도가 (0,0)이고, 최종점의 위치/속도가 (1500,0)일 때

실행결과:

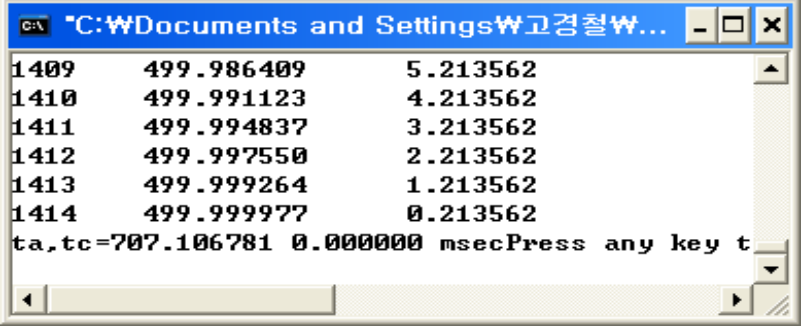

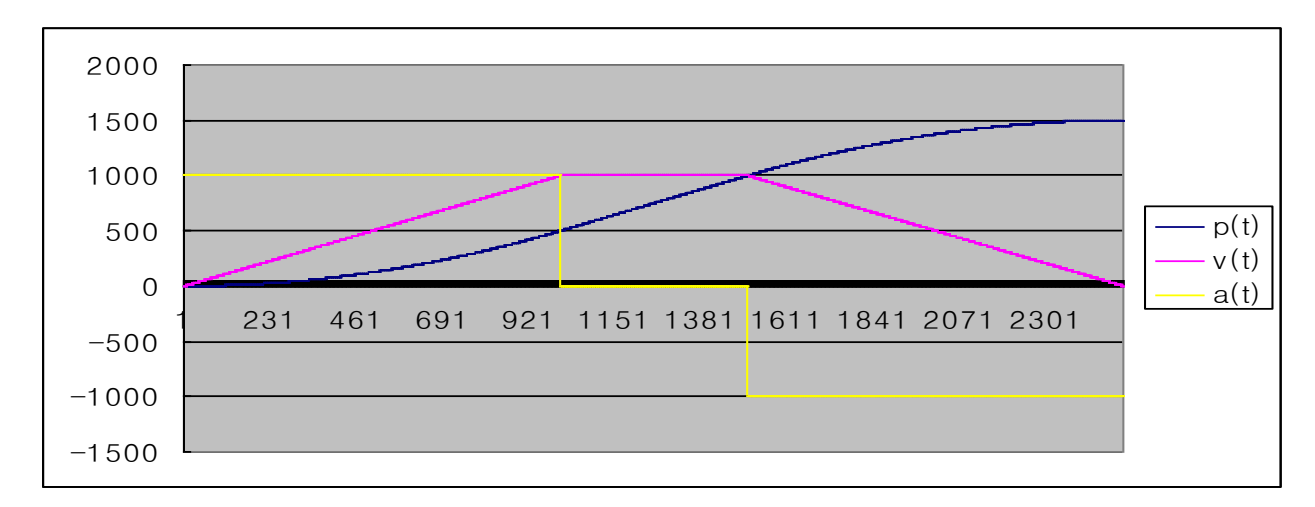

시작점의 위치/속도가 (0,0)이고, 최종점의 위치/속도가 (500,0)일 때 실행결과:

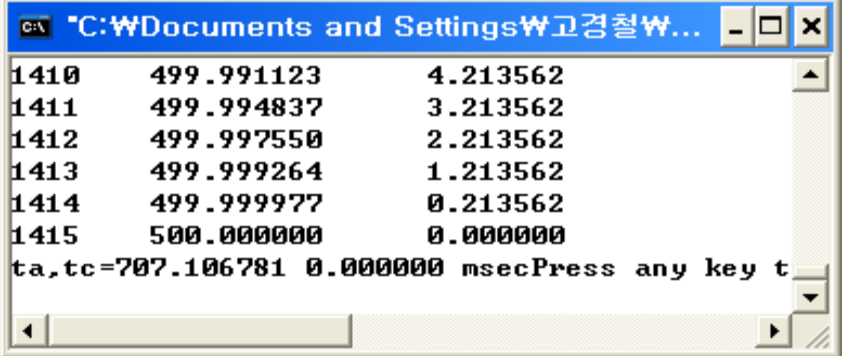

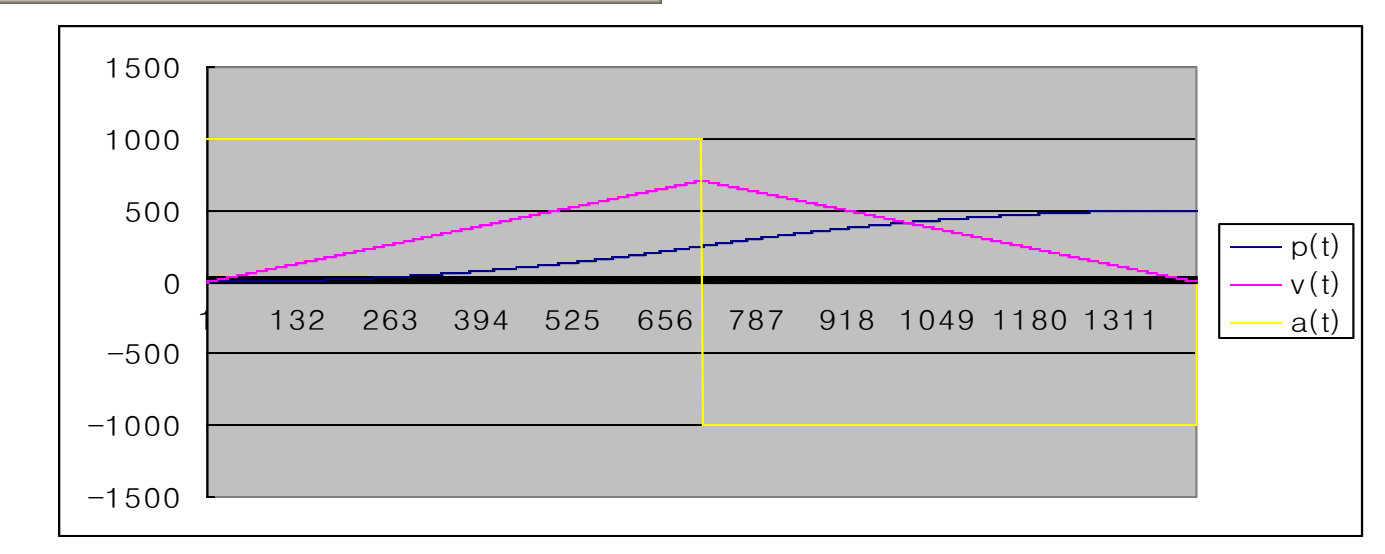

## 가감속 S-곡선 사다리꼴 속도계획

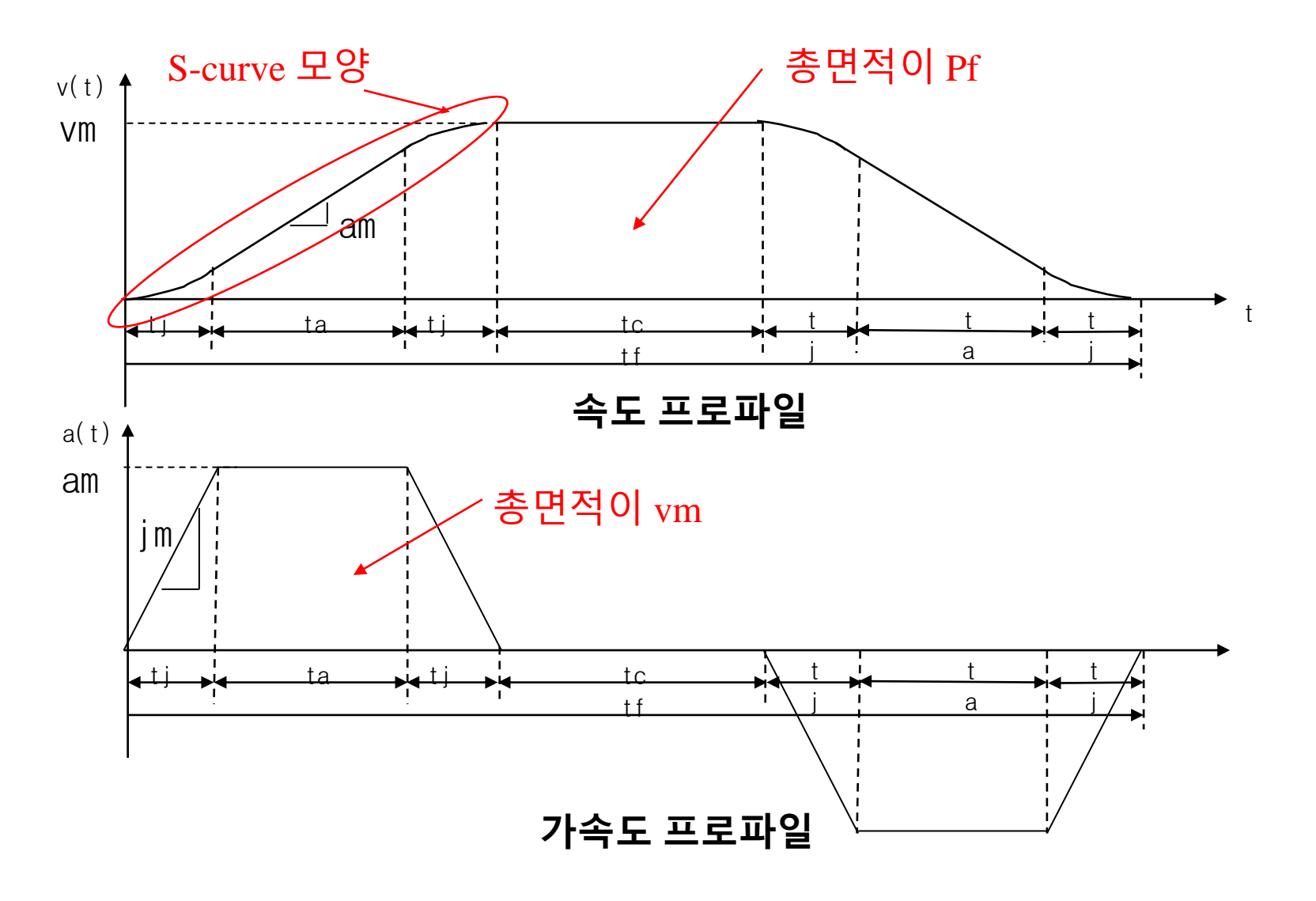

### Higher Order Trajectories

$$
\theta(t) = c_0 + c_1t + c_2t^2 + c_3t^3 + \cdots + c_{n-1}t^{n-1} + c_nt^n
$$

- Via points 고려
- 가속도 조건 고려
- 4-3-4 trajectory

$$
\theta(t)_1 = a_0 + a_1 t + a_2 t^2 + a_3 t^3 + a_4 t^4 \quad (0 \le t \le \tau_{1f})
$$
  

$$
\theta(t)_2 = b_0 + b_1 t + b_2 t^2 + b_3 t^3 \quad (0 \le t \le \tau_{2f})
$$
  

$$
\theta(t)_3 = c_0 + c_1 t + c_2 t^2 + c_3 t^3 + c_4 t^4 \quad (0 \le t \le \tau_{3f})
$$

- 1) Initial position
- 2) Initial velocity
- 3) Initial acceleration
- 4) Position of 1st via point
- 5) Position continuity at 1st via point
- 6) Velocity continuity at 1st via point
- 7) Acceleration continuity at 1st via point
- 8) Position of 2<sup>nd</sup> via point
- 9) Position continuity at 2nd via point
- 10) Velocity continuity at 2nd via point
- 11) Acceleration continuity at 1st via point
- 12) Final position
- 13) Final velocity
- 14) Final acceleration

### Higher Order Trajectories

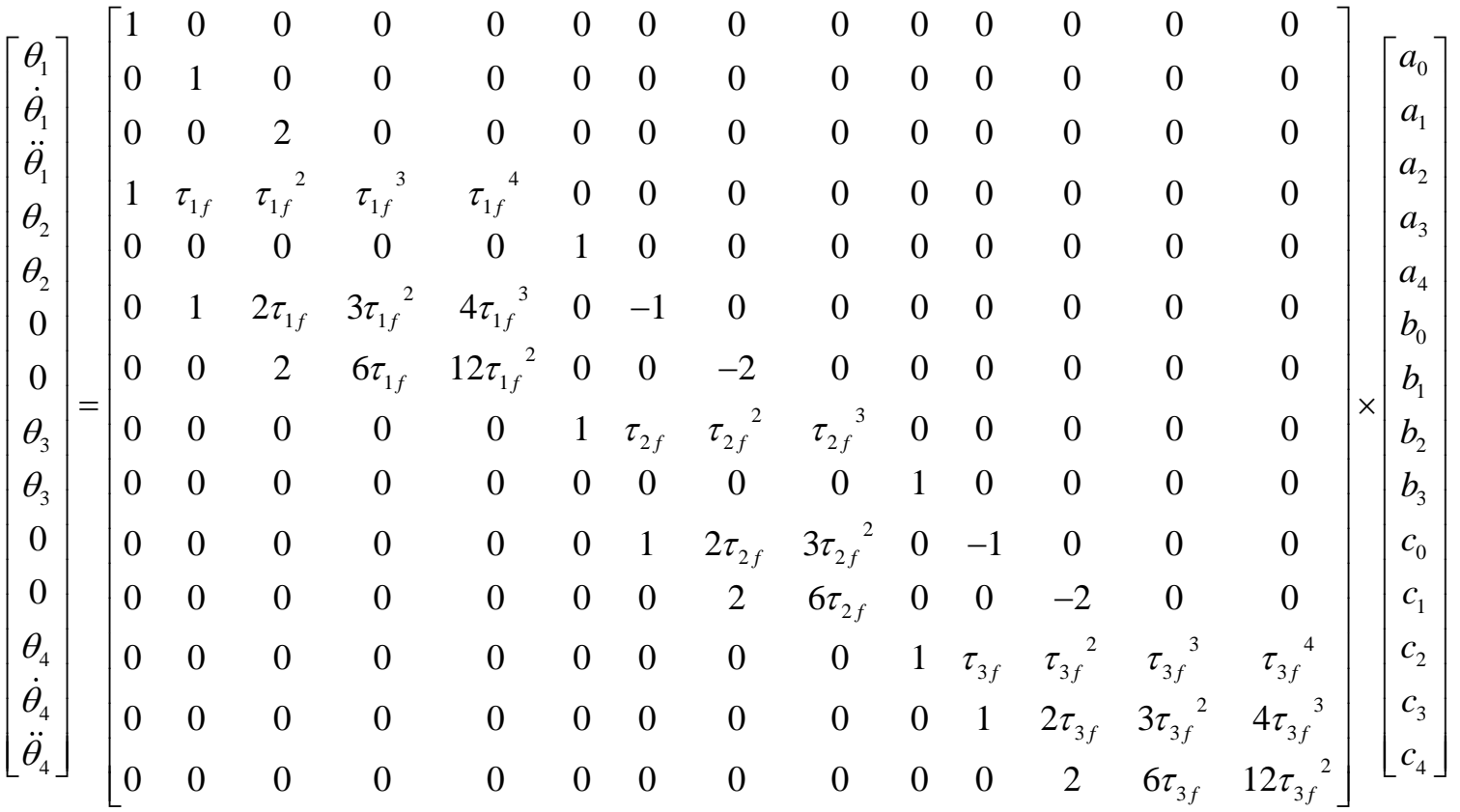

 $[C] = [M][C]$   $[C] = [M]^{-1}[O]$ 

### Higher Order Trajectories

#### Example 5.5 **Conditions**

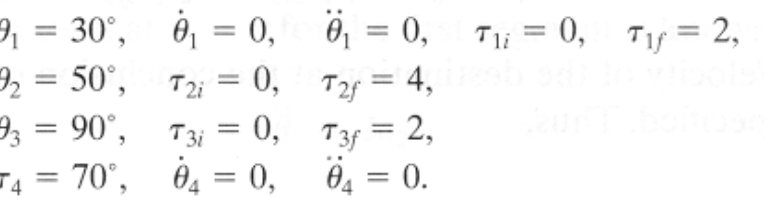

#### **Coefficients**

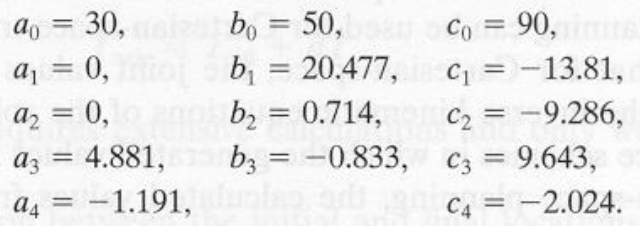

#### 4-3-4 Trajectory

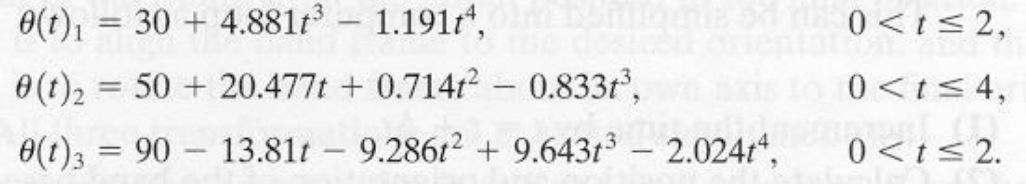

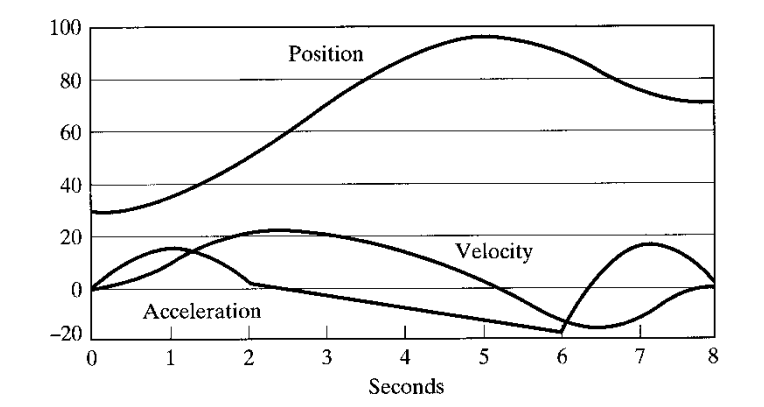

S1. Increment the time  $t = t + \Delta t$ 

S2. Calculate the position and orientation of hand  $P = P(t)$ ,  $R = R(t)$ 

- S3. Calculate joint values : inverse kinematics  $\theta_1$ , ... ,  $\theta_n$
- S4. Send the joint values to joint (motor) controller

S5. Go to S1

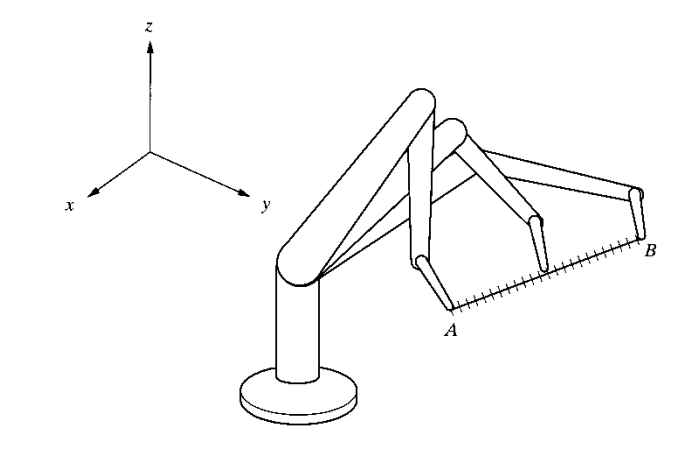

### (Example 5.6) 2 d.o.f robot

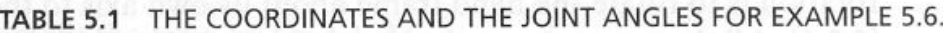

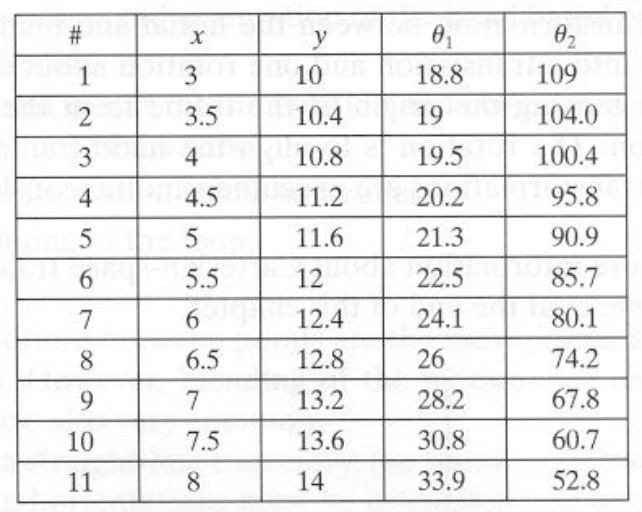

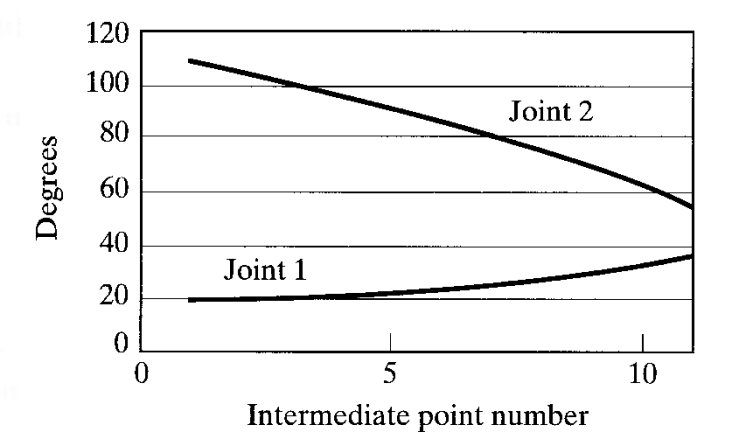

#### (Example 5.7) 3 d.o.f robot

#### TABLE 5.2 THE HAND-FRAME COORDINATES AND JOINT ANGLES FOR THE ROBOT OF EXAMPLE 5.7

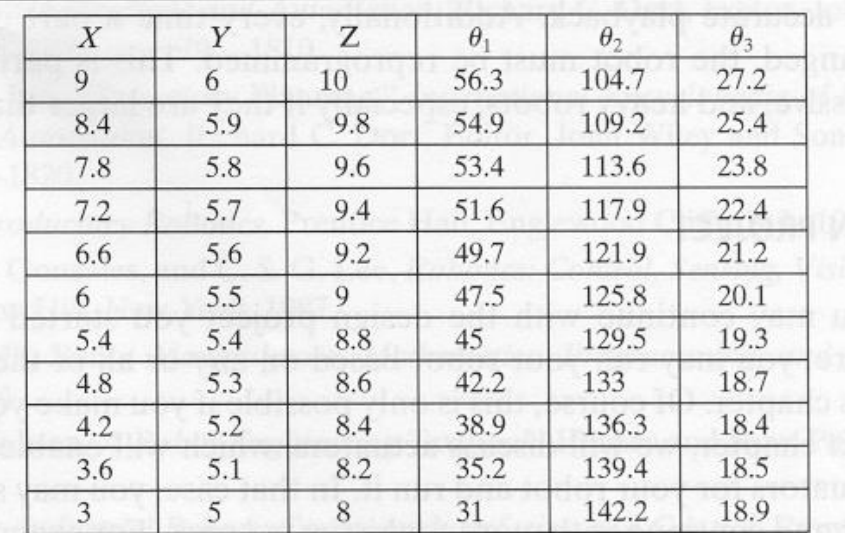

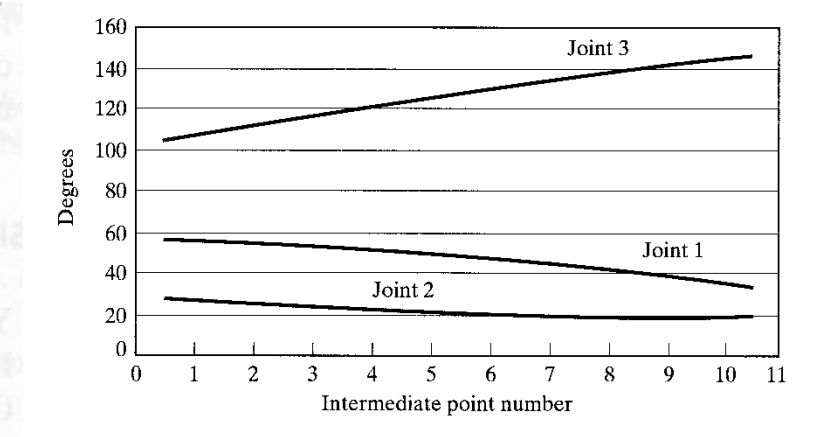

- Cartesian space planning 시 고려사항
	- 1. 많은 계산량: inverse kinematics
	- 2. Intermediate points unreachable
	- 3. Sudden joint-angle change around sigularities

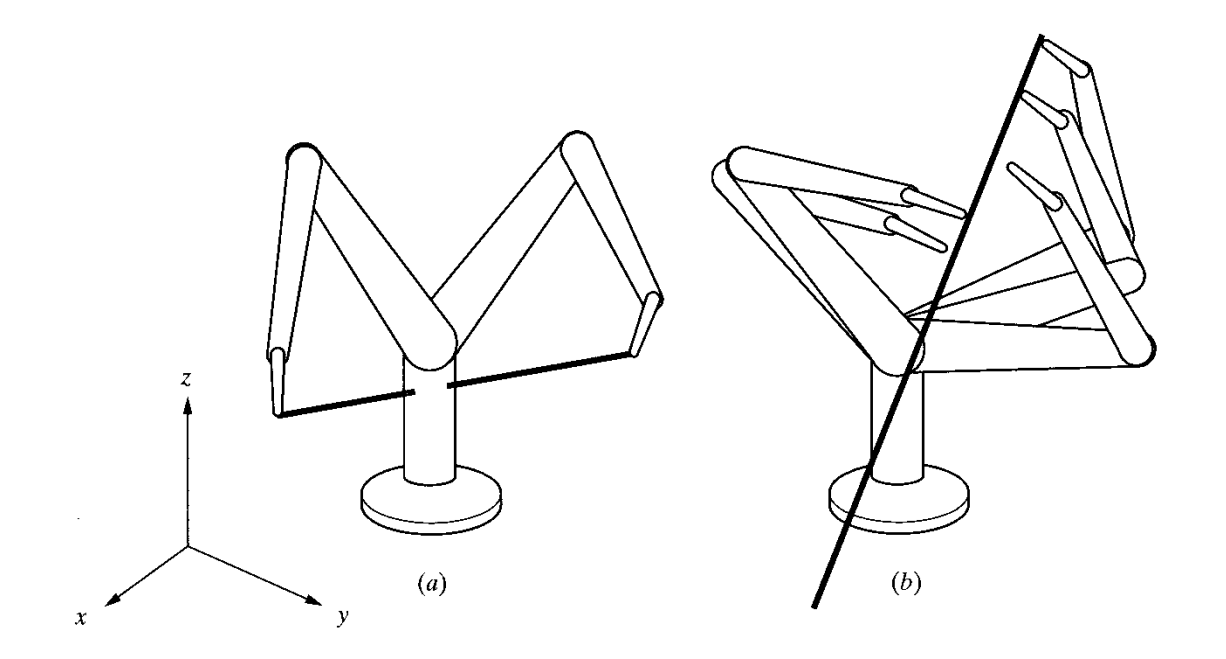